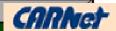

# IDiMaSU The Challenge of Learning

Saida Deljac

Technical School in Šibenik

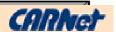

## What is IDiMaSU? &

What is the purpose of IDiMaSU?

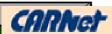

#### Parts of IDIMaSU

 Introduction, Explanation, Exercises, Review and the Checking of Knowledge

#### Methods of learning in IDiMaSU

- Problem learning
- Programmed learning

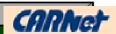

#### In the continuation...

How have the parts been made in IDiMaSU with the application of ICT

- in the preparation for learning (Introduction)
- In the learning of materials (Explanation)
- In the repetition and exercising the materials (Exercises)
- in the systematisation of materials (A review)
- in the checking of knowledge

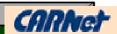

#### In the preparation for learning (Introduction)

Purpose: imposed the purpose of learning to the user

Method: problem learning

ICT solutions: hypertextual documents with text, pictures, films, applets and animations

Possibilities: point out important problems

Examples on Web: Proportions | Ratios | Ratios-application |
Proportionality | Reversed Proportionality | Percentage |
Percentage account | Percentage-application | Interest Account |
Interest Account-application |

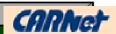

#### In the learning of materials (Explanation)

Purpose: learning

Method: programmed learning

ICT solutions: hypertextual documents with text, pictures, films, applets, JavaScript functions, animations

#### Possibilities:

- getting the return information in making the questions and tasks
- changing parts of questions and tasks
- use of applet in showing and solving the problems
- use of animations and films in the explanation of materials

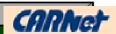

#### In the learning of materials (Explanation)

Examples on Web: Proportions Ratios Ratios Ratios-application Ratios-application Proportionality Reversed Proportionality

Percentage Proportion account Percentage-application Interest account Interest Account-application

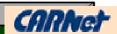

#### In the exercising the materials

Purpose: exercises

Method: changeability of tasks

ICT solutions: hypertextual documents with text, pictures, JavaScript functions

Possibilities: elimination of the effect "learn by heart"

Examples on Web: Proportions Ratios Ratios Ratios Proportionality and Reversed Proportionality Percentages
Percentages-graphic Percentage-account Percentage-application Interest Account Interest Account Percentage

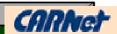

#### In the systematisation of materials

Purpose: A review

ICT solutions: hypertextual documents, animations, interactive crossword, jigsaw, puzzles

Possibilities: search for similar materials, survey and broadening of materials and information

Examples on Web: | Proportions and Ratios | Proportionality and Reversed Proportionality | Percentage | Interest Account

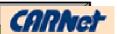

#### In the checking of knowledge

Purpose: testing the knowledge

Method: checking of difficulty

ICT solutions: hypertextual documents JavaScript functions

Possibilities: check of the same difficulty, but different tasks

Examples on Web: | Proportions and Ratios | Proportionality and Reversed Proportionality | Percentage | Interest Account |

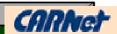

### Why IDiMaSU is different from the similar educational materials on Web?

- 1. it has psychological didactical steps:
  - a preparation for learning
  - learning of materials
  - revision and exercising
  - systematisation
  - application and checking the knowledge
- 2. it uses interactive and multimedia methods and ways in the learning process (applets, films, the possibility of obtaining the return information, the change of questions and the tasks in the process of exercising and checking the knowledge, interactive forms for cooperation...)

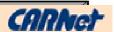

#### Conclusion, questions and information....

Web site of IDiMaSU: www.tssibenik.hr/idimasu

Saida Deljac

Email: sdeljac@tssibenik.hr

Web: www.tssibenik.hr/sdeljac